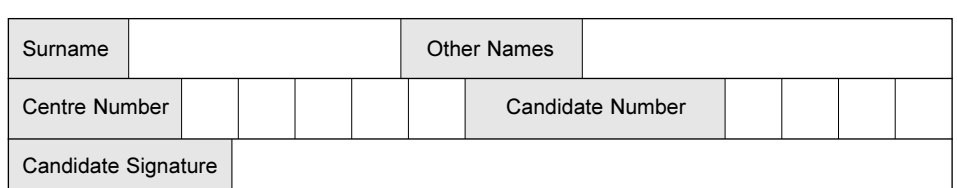

**General Certificate of Education** June 2004 **Advanced Subsidiary Examination** 

# **ACCOUNTING**

## ACC<sub>2</sub>

# Unit 2: Financial Accounting: **Introduction to Published Accounts of Limited Companies**

Thursday 10 June 2004 Afternoon Session

No additional materials are required. You may use a calculator.

Time allowed: 1 hour

### **Instructions**

- Use blue or black ink or ball-point pen.
- Fill in the boxes at the top of this page.
- Answer all questions in the spaces provided.
- All workings must be shown and clearly labelled; otherwise marks for method may be lost.
- Make and state any necessary assumptions.
- Do all rough work in this book. Cross through any work you do not want marked.

### **Information**

- The maximum mark for this paper is 80. This includes up to 4 marks for the Quality of Written Communication.
- Mark allocations are shown in brackets.
- You will be assessed on your ability to use an appropriate form and style of writing, to organise relevant information clearly and coherently, and to use specialist vocabulary, where appropriate. The degree of legibility of your handwriting and the level of accuracy of your spelling, punctuation and grammar will also be taken into account.

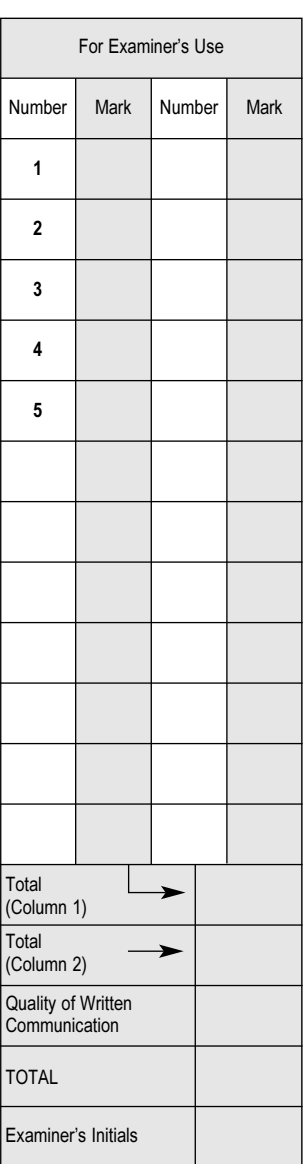

Www.PapaCambridge.com

**QUALIFICATIONS ALLIANCE** 

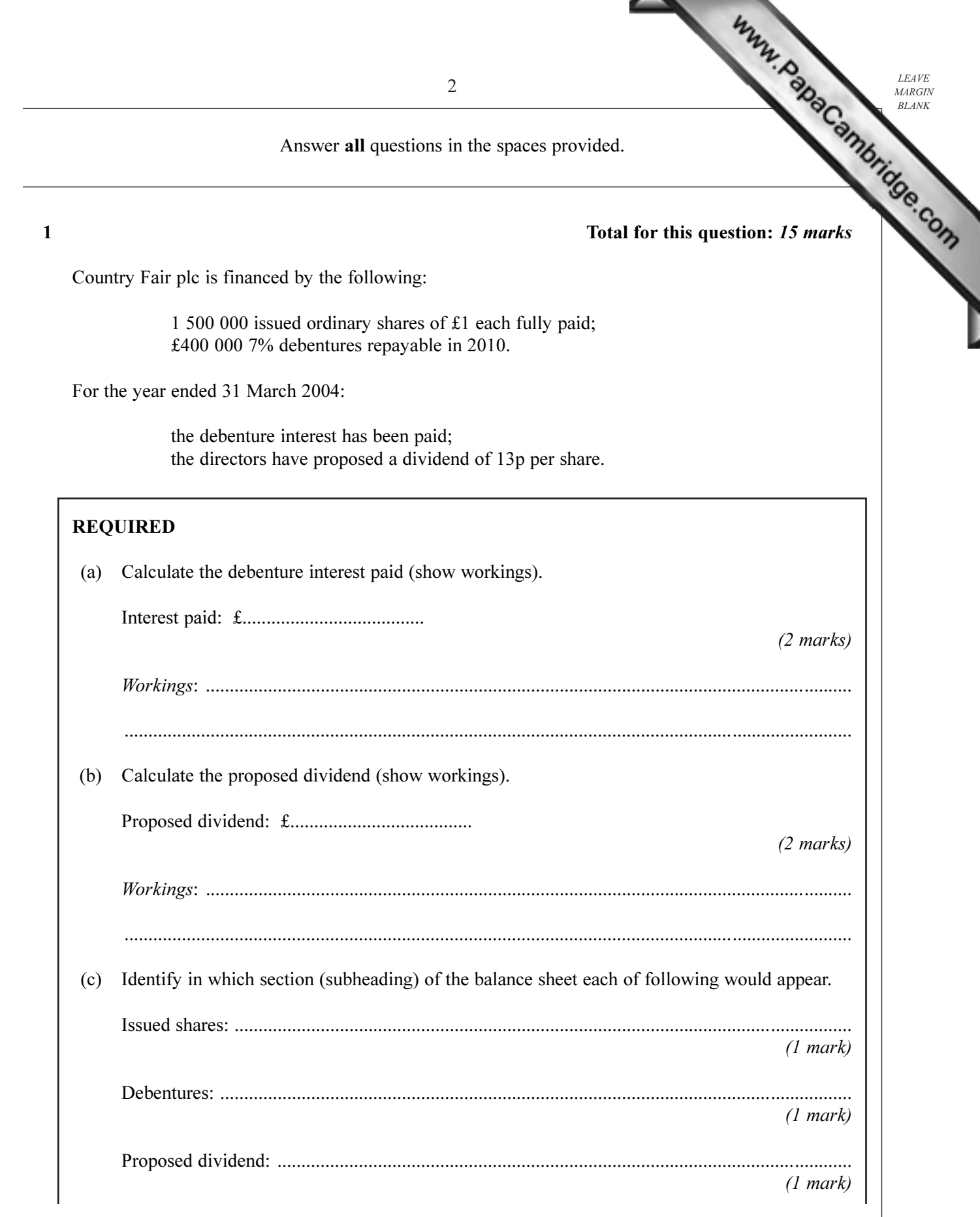

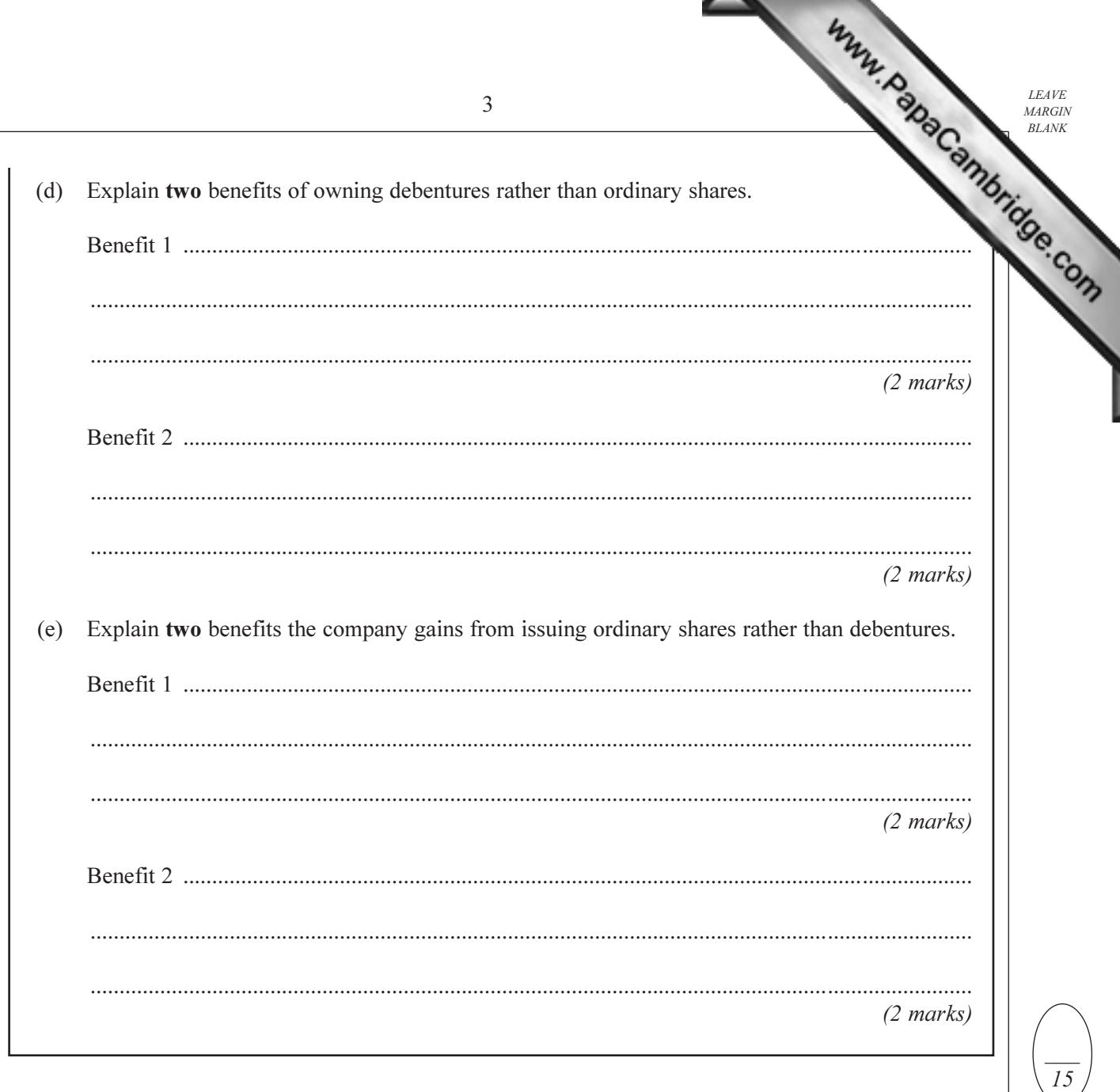

## TURN OVER FOR THE NEXT QUESTION

# Www.PapaCambridge.com Total for this question:  $17$  mass

On 30 April 2004 the following figures were extracted from the ledgers of Country Crafts Ltd.

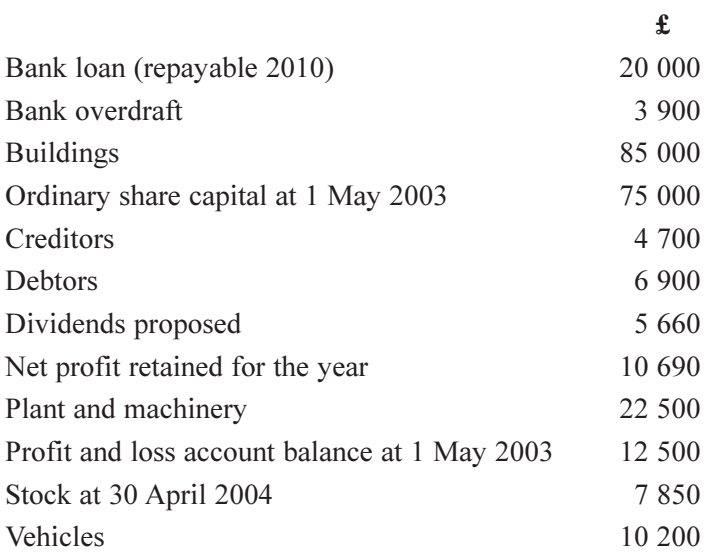

 $\overline{2}$ 

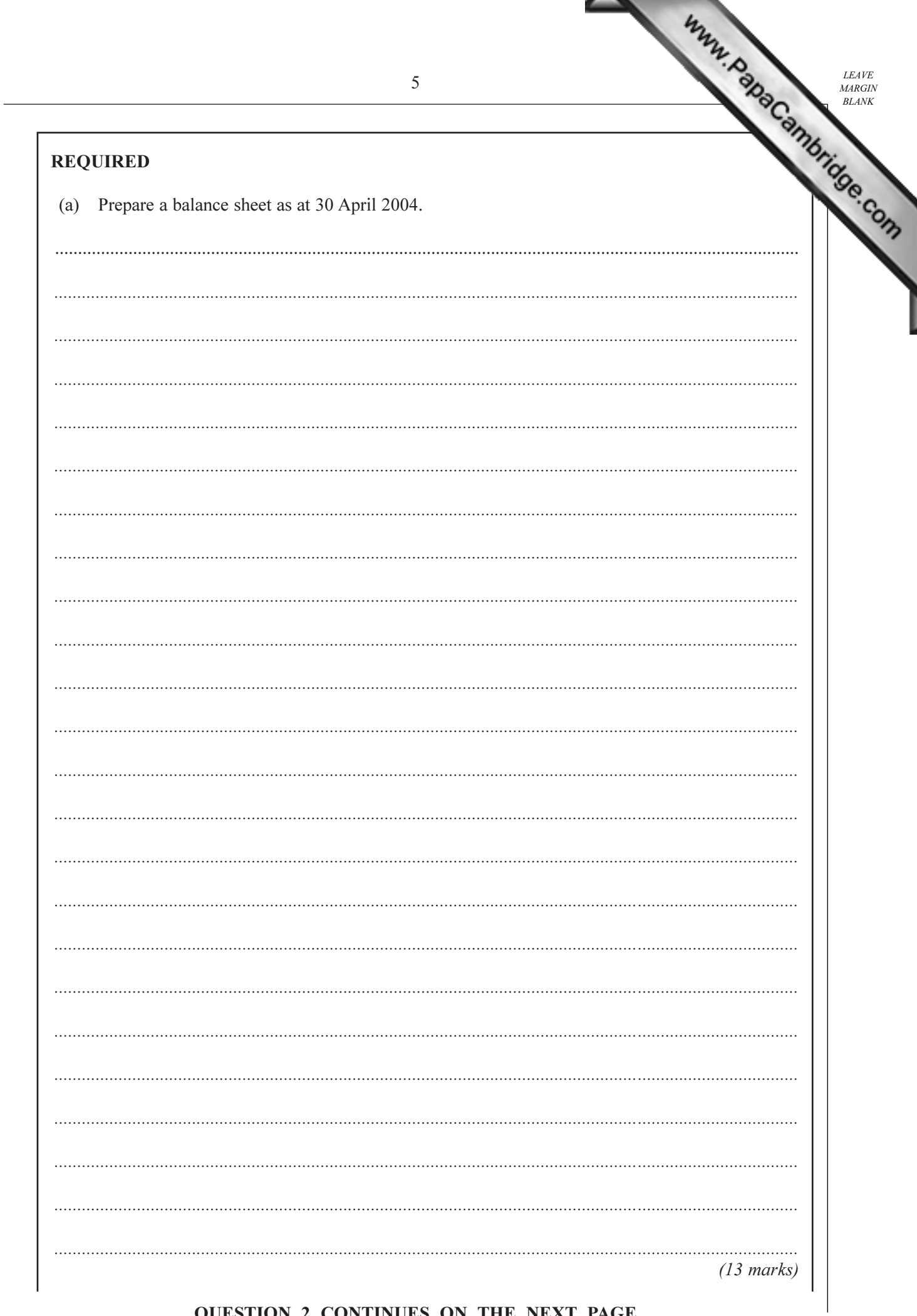

QUESTION 2 CONTINUES ON THE NEXT PAGE

Turn over  $\blacktriangleright$ 

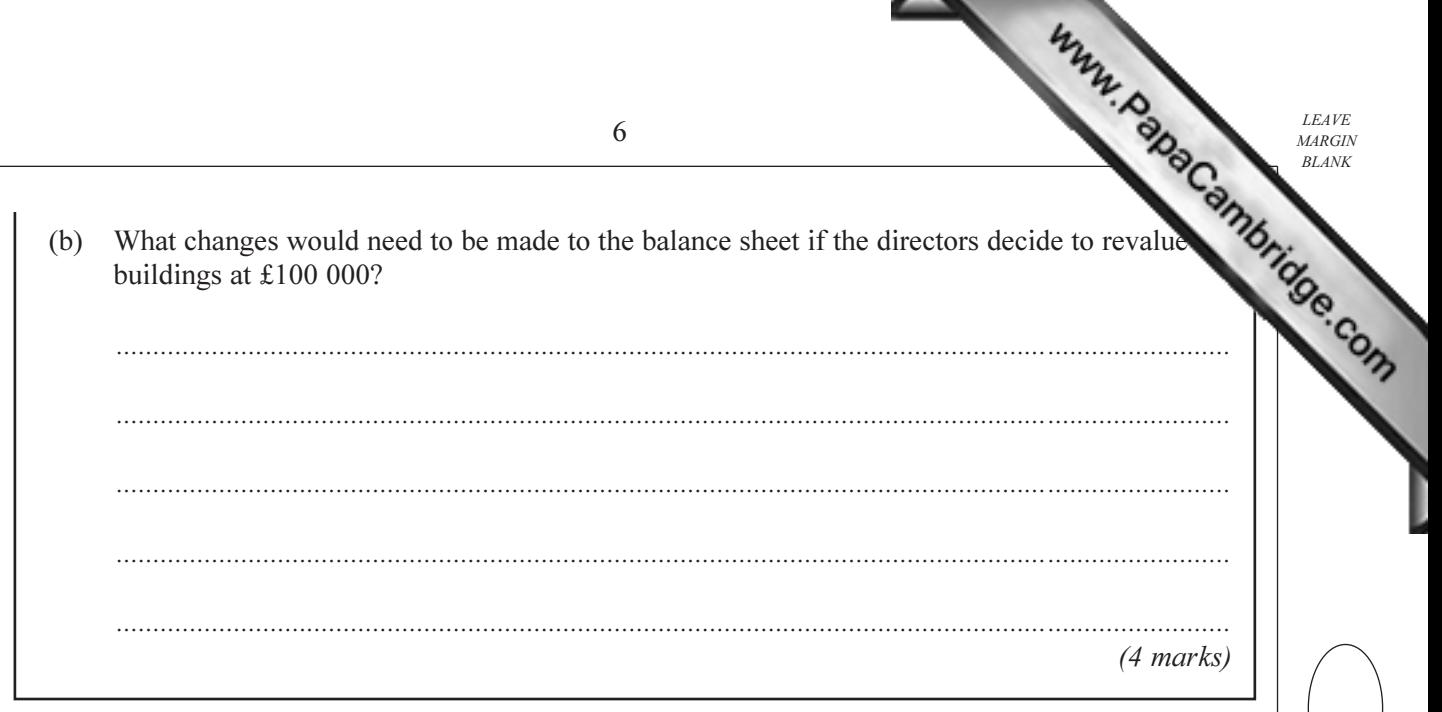

 $\overline{17}$ 

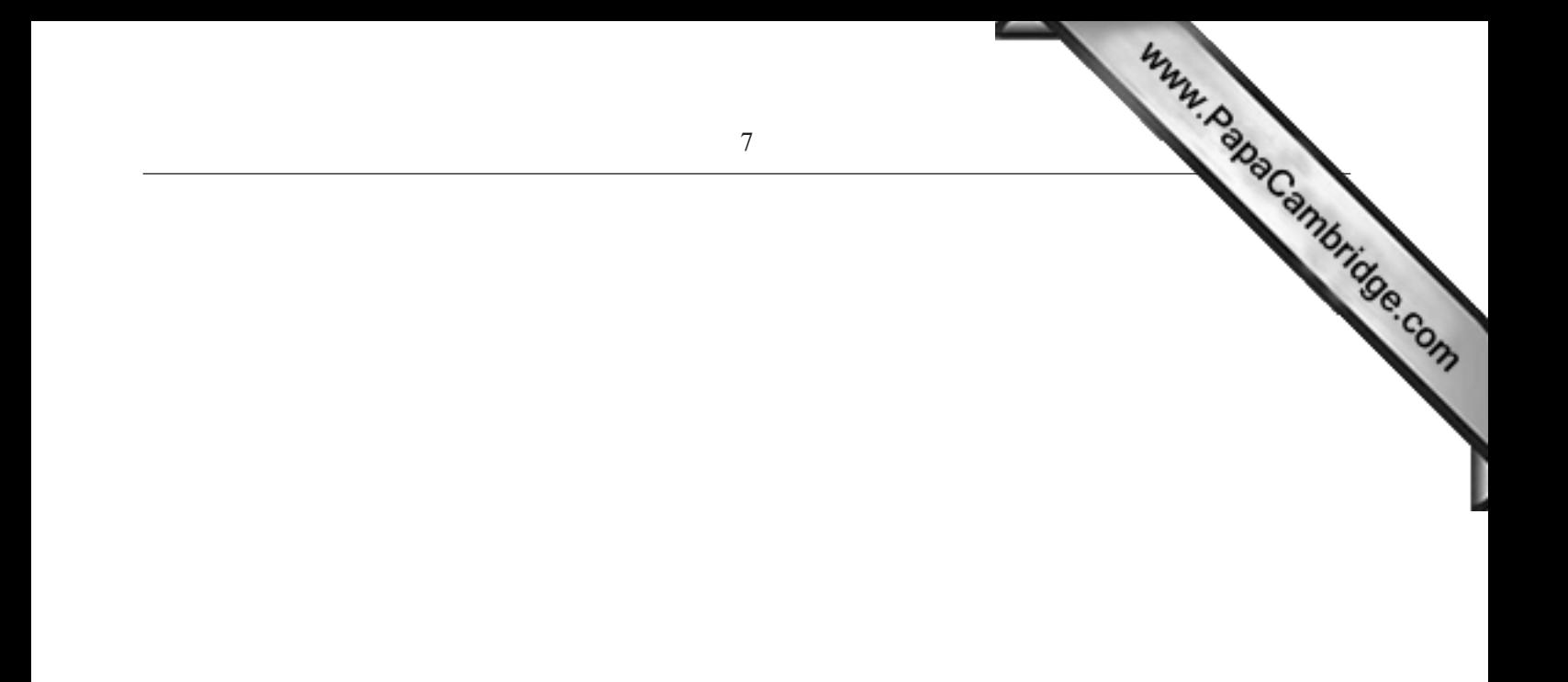

TURN OVER FOR THE NEXT QUESTION

#### Total for this question: 12 man

Www.papaCambridge.com On 30 April 2004 China Products plc prepared a trial balance. The trial balance totals did not agree. A suspense account was opened.

The following errors have been discovered.

 $\overline{\mathbf{3}}$ 

- $(1)$ The sales account had been overcast by £200.
- A purchase invoice for £500 had been entered in both the supplier's account and the purchases  $(2)$ account as £50.
- Rent paid of £650 had been correctly entered in the cash book, but had been entered in the rent  $(3)$ account as £400.

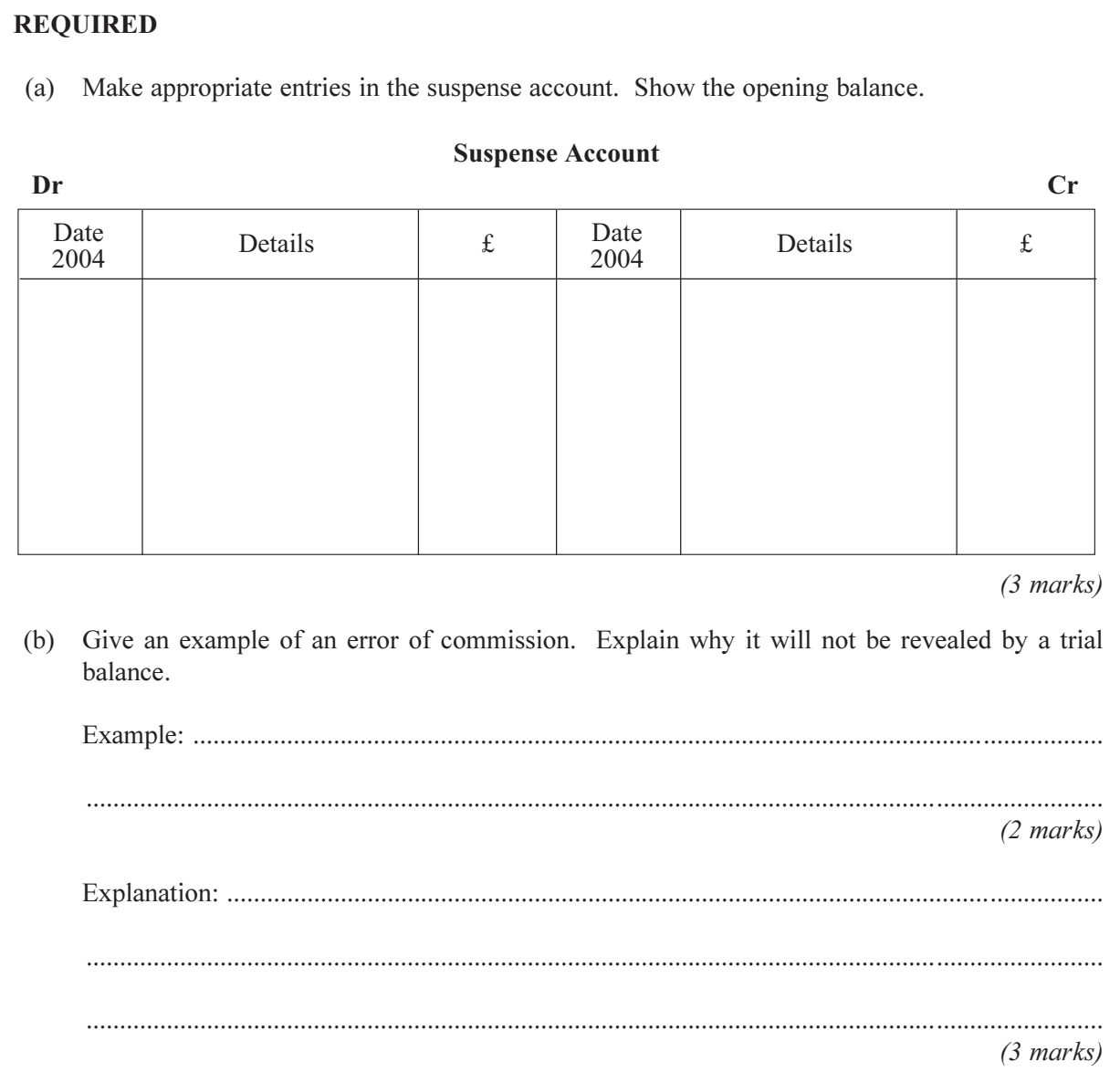

 $8\,$ 

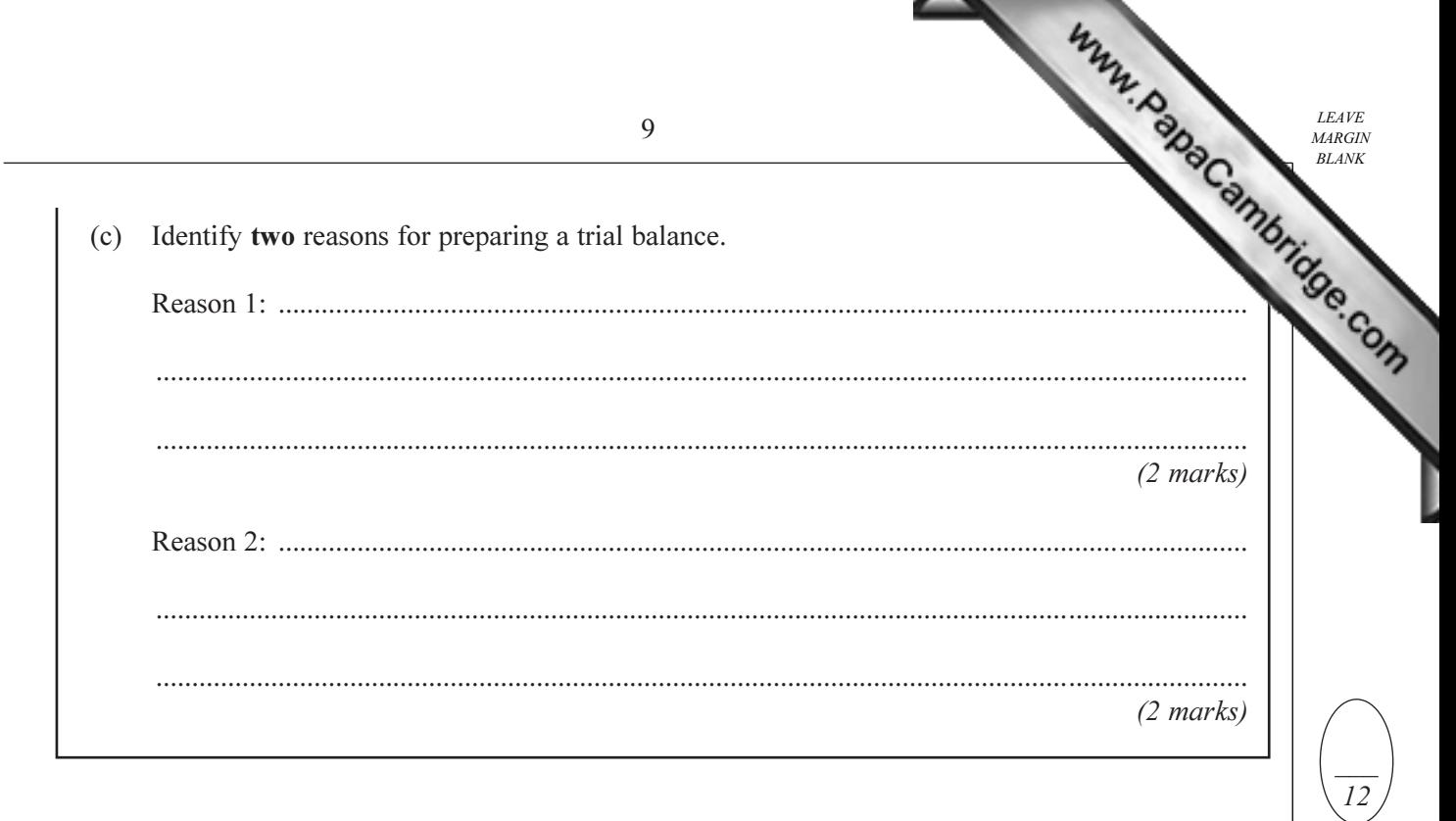

# TURN OVER FOR THE NEXT QUESTION

 $\overline{\mathbf{4}}$ 

Total for this question: 22 ma

### **REQUIRED**

Www.PapaCambridge.com Prepare the trading, profit and loss and appropriation accounts for The Magnificent Garden Centre plc for the year ended 31 March 2004 from the following information. Show clearly the cost of sales, gross profit, net profit and retained profit.

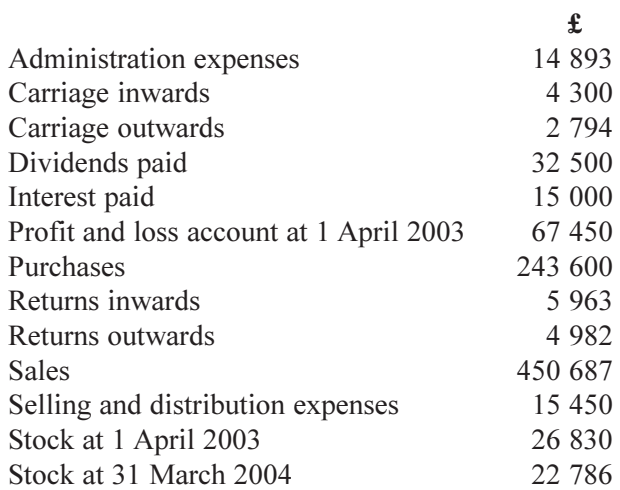

10

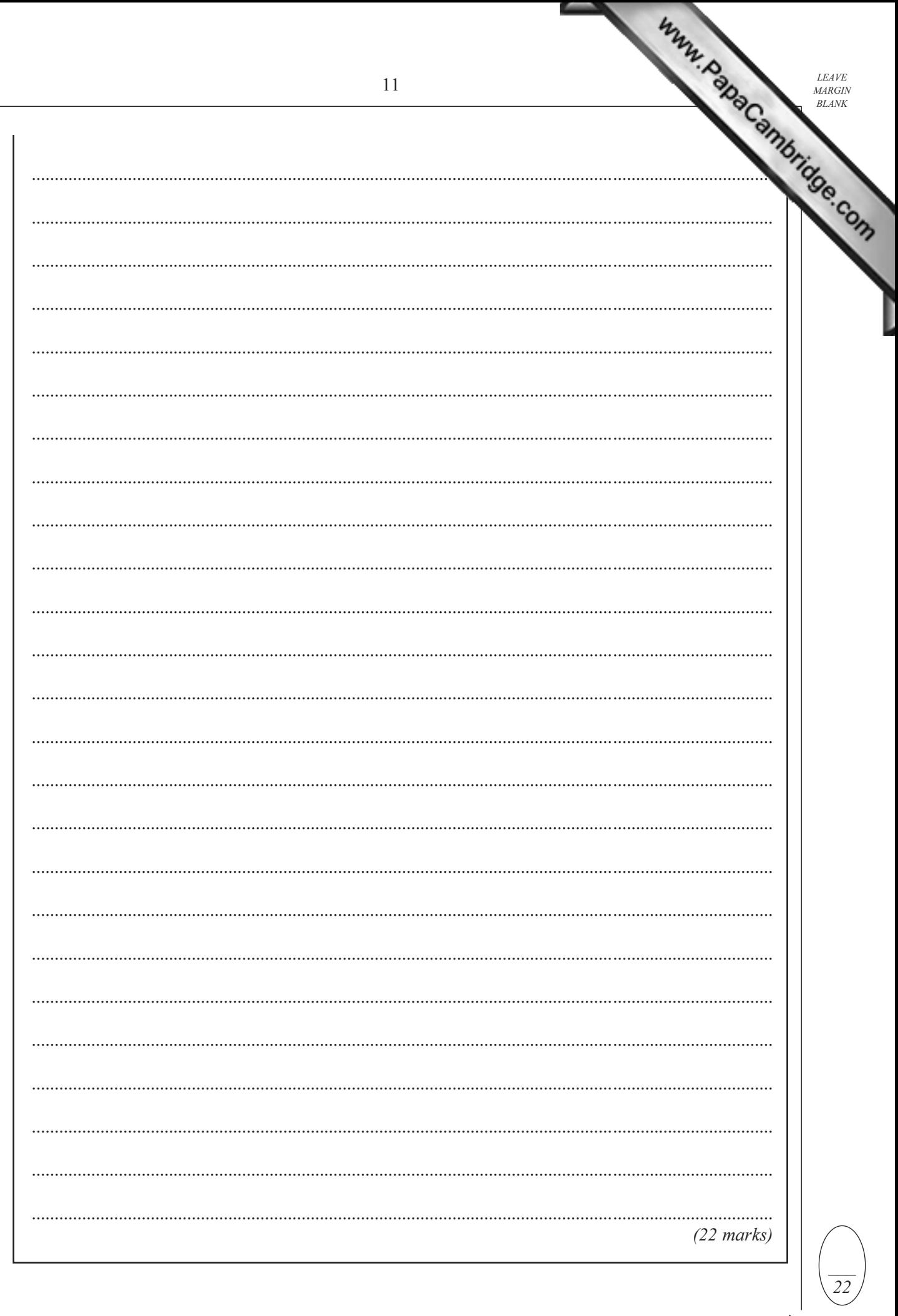

 $\overline{a}$  $\overline{\phantom{a}}$   $\overline{5}$ 

10

Total for this question:  $10$  M

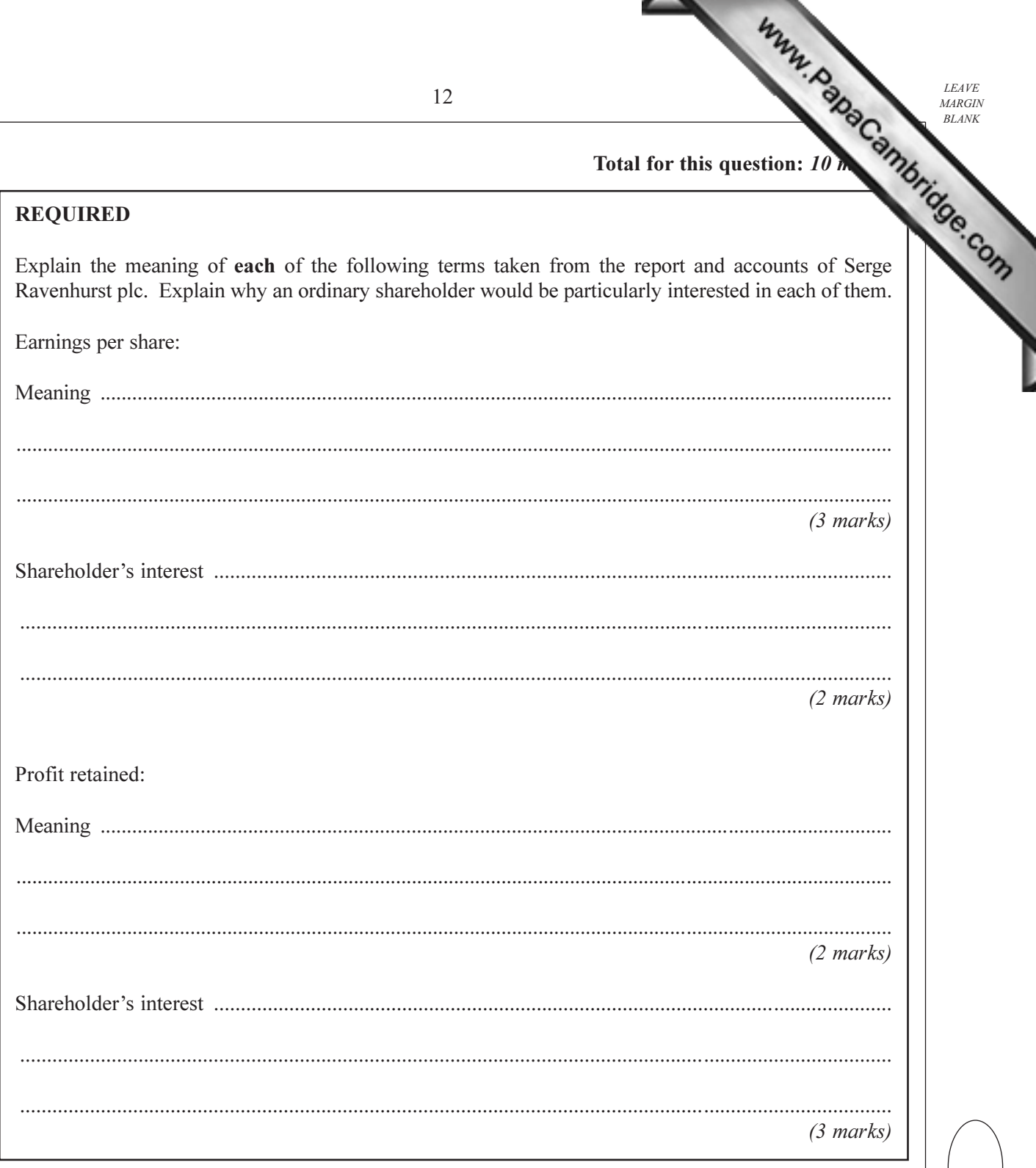

12

## **END OF QUESTIONS**

Copyright  $@$  2004 AQA and its licensors. All rights reserved.